### **FORMULARZ**

#### **DO WYKONYWANIA GŁOSU PRZEZ PEŁNOMOCNIKA**

**na** 

# **NADZWYCZAJNYM WALNYM ZGROMADZENIU**

# **MULTIMEDIA POLSKA S.A.**

#### **w dniu 6 września 2010 roku.**

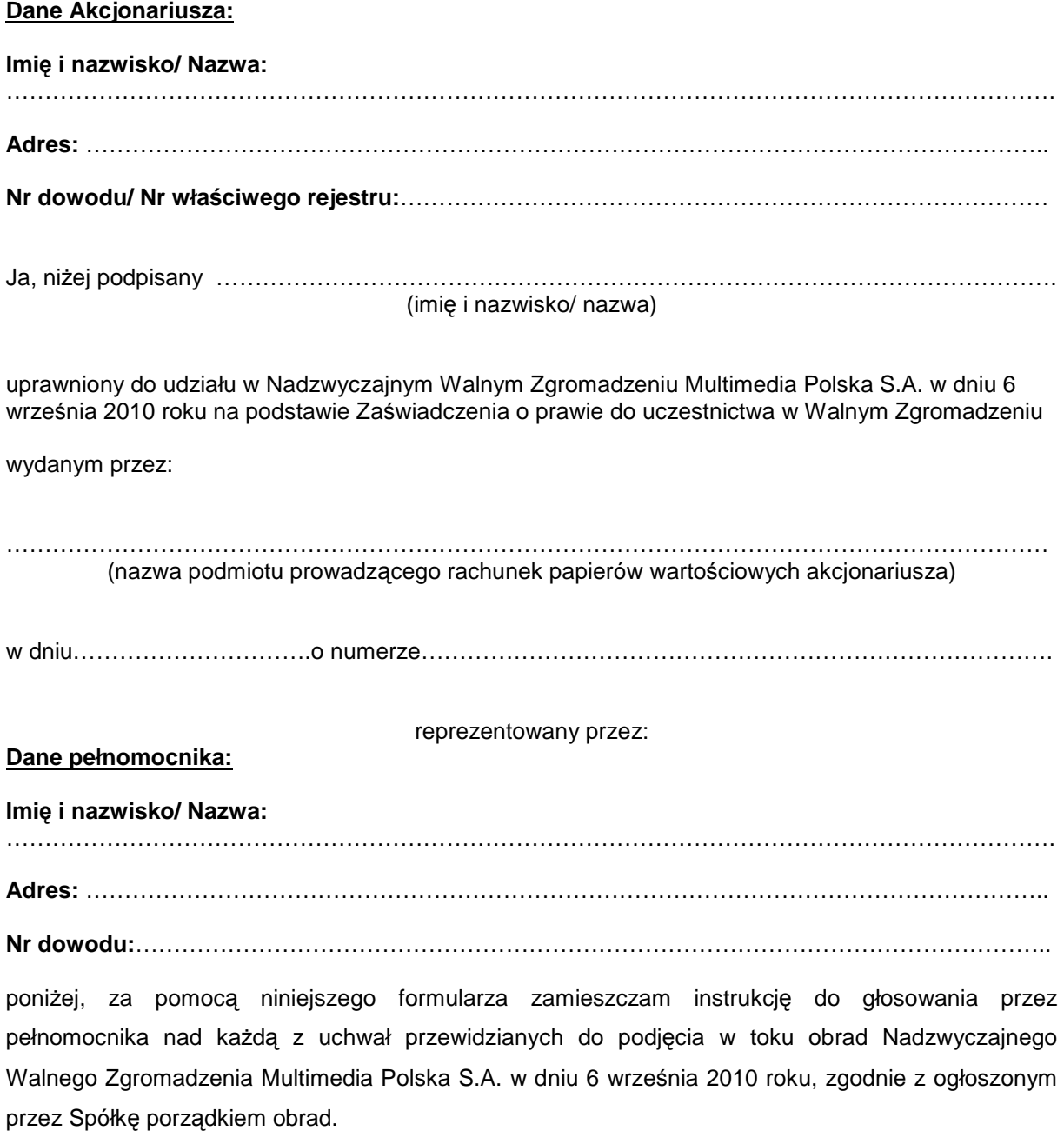

………………………………………….……………………………………………………. (Podpis Akcjonariusza, Data, Miejscowość)

# **Nadzwyczajnego Walnego Zgromadzenia Multimedia Polska S.A. z dnia 6 września 2010 roku w sprawie wyboru Przewodniczącego Nadzwyczajnego Walnego Zgromadzenia**

Działając na podstawie art. 409 § 1 Kodeksu Spółek Handlowych oraz §19 ust.1 Statutu Spółki, Nadzwyczajne Walne Zgromadzenie, w głosowaniu tajnym uchwala, co następuje:

#### § 1

Nadzwyczajne Walne Zgromadzenie Multimedia Polska S.A. z siedzibą w Gdyni postanawia wybrać na Przewodniczącego Nadzwyczajnego Walnego Zgromadzenia Spółki………………………………..

#### § 2

Uchwała wchodzi w życie z dniem podjęcia.

#### **Głosowanie:**

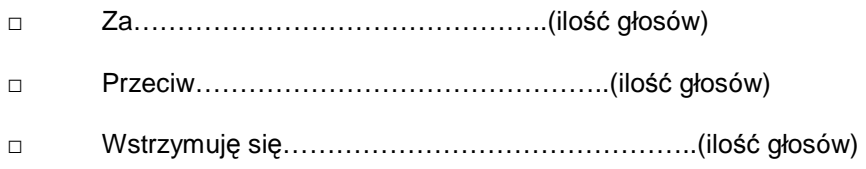

W przypadku głosowania przeciwko uchwale nr………w sprawie………………………………………………… Akcjonariusz może poniżej wyrazić sprzeciw z prośbą o wpisanie do protokołu.

### **Treść sprzeciwu:**

……………………………………………………………………………………………………………………… . The contract of the contract of the contract of the contract of the contract of the contract of the contract of the contract of the contract of the contract of the contract of the contract of the contract of the contrac

Instrukcje dotyczące sposobu głosowania przez pełnomocnika w sprawie podjęcia uchwały nr………………….. w sprawie…………………………………………………………………………………..

### **Treść instrukcji:**

……………………………………………………………………………………………………………………… ……………………………………………………………………………………………………………………… ………………………………………………………………………………………………………………………

……………………………………….. ( podpis Akcjonariusza)

# **Nadzwyczajnego Walnego Zgromadzenia Multimedia Polska S.A. z dnia 6 września 2010 roku w sprawie wyboru Komisji Skrutacyjnej Nadzwyczajnego Walnego Zgromadzenia**

Działając na podstawie § 9 ust. 1 Regulaminu Nadzwyczajnego Walnego Zgromadzenia Spółki, Nadzwyczajne Walne Zgromadzenie, w głosowaniu tajnym uchwala, co następuje:

 $§$  1 Nadzwyczajne Walne Zgromadzenie Multimedia Polska S.A. postanawia wybrać na członków Komisji Skrutacvinei:

1………………………..

2………………………..

3………………………..

 $§$  2

Uchwała wchodzi w życie z dniem podjęcia.

#### **Głosowanie:**

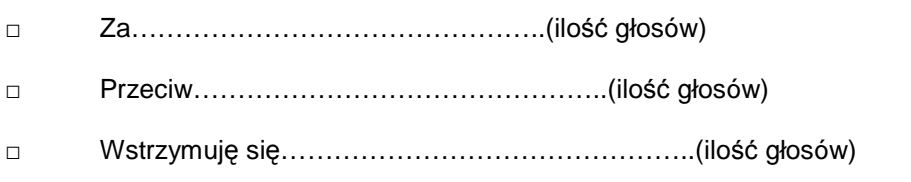

W przypadku głosowania przeciwko uchwale nr………………w sprawie…………………………………, Akcjonariusz może poniżej wyrazić sprzeciw z prośbą o wpisanie do protokołu.

### **Treść sprzeciwu:**

……………………………………………………………………………………………………………………… ………………………………………………………………………………………………………………………

Instrukcje dotyczące sposobu głosowania przez pełnomocnika w sprawie podjęcia uchwały nr………………….. w sprawie……………………………………………………………………………………

### **Treść instrukcji:**

……………………………………………………………………………………………………………………… ……………………………………………………………………………………………………………………… . The contract of the contract of the contract of the contract of the contract of the contract of the contract of the contract of the contract of the contract of the contract of the contract of the contract of the contrac

……………………………………………… ( podpis Akcjonariusza)

# **Nadzwyczajnego Walnego Zgromadzenia Multimedia Polska S.A. z dnia 6 września 2010 roku w sprawie przyjęcia porządku obrad**

Nadzwyczajne Walne Zgromadzenie Multimedia Polska S.A. uchwala, co następuje:

### **§ 1**

Nadzwyczajne Walne Zgromadzenie Multimedia Polska S.A., postanawia przyjąć porządek obrad Nadzwyczajnego Walnego Zgromadzenia Spółki opublikowany na stronie internetowej Spółki www.multimedia.pl w dniu 10 sierpnia 2010 roku w następującym brzmieniu:

- I. Otwarcie Nadzwyczajnego Walnego Zgromadzenia.
- II. Wybór Przewodniczącego Nadzwyczajnego Walnego Zgromadzenia.
- III. Sporządzenie listy obecności.<br>IV. Stwierdzenie prawidłowości z
- Stwierdzenie prawidłowości zwołania Nadzwyczajnego Walnego Zgromadzenia i jego zdolności do podejmowania uchwał.
- V. Wybór komisji skrutacyjnej.
- VI. Przyjęcie porządku obrad.
- VII. Podjęcie uchwały w sprawie upoważnienia Zarządu do nabycia akcji własnych Spółki.
- Zamknięcie Nadzwyczajnego Walnego Zgromadzenia.

# **§ 2**

Uchwała wchodzi w życie z dniem podjęcia.

#### **Głosowanie:**

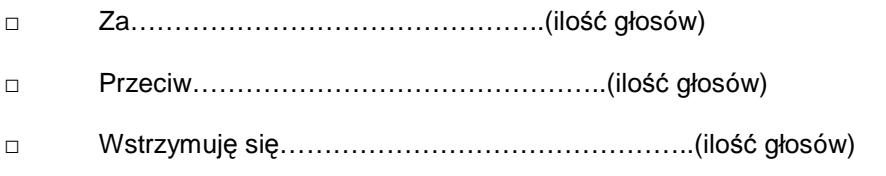

W przypadku głosowania przeciwko uchwale nr………………w sprawie…………………………………, Akcjonariusz może poniżej wyrazić sprzeciw z prośbą o wpisanie do protokołu.

### **Treść sprzeciwu:**

……………………………………………………………………………………………………………………… ………………………………………………………………………………………………………………………

Instrukcje dotyczące sposobu głosowania przez pełnomocnika w sprawie podjęcia uchwały nr………………….. w sprawie…………………………………………………………………

### **Treść instrukcji:**

……………………………………………………………………………………………………………………… ……………………………………………………………………………………………………………………… ………………………………………………………………………………………………………………………

………………………………………………… ( podpis Akcjonariusza)

# **Nadzwyczajnego Walnego Zgromadzenia Multimedia Polska S.A. z dnia 6 września 2010 roku w sprawie upoważnienia Zarządu do nabycia akcji własnych**

# **§ 1**

- 1. Nadzwyczajne Walne Zgromadzenie Spółki upoważnia Zarząd Spółki do nabycia siedmiu milionów siedmiuset tysięcy akcji własnych, zwykłych na okaziciela, o wartości nominalnej 1 złoty każda, oznaczonych kodem papierów wartościowych ISIN: PLMLMDP00015, po cenie dziewięć złotych siedemdziesiąt groszy za jedna akcję, celem ich dobrowolnego umorzenia.
- 2. Nadzwyczajne Walne Zgromadzenie Spółki upoważnia Zarząd Spółki do nabycia akcji opisanych w punkcie 1 powyżej, w ramach Wezwania do zapisywania się na sprzedaż akcji Multimedia Polska S.A. z siedzibą w Gdyni, ogłoszonego w dniu 25 czerwca 2010 roku, poprzez odpowiednią zmianę jego treści.

#### **§ 2**

Uchwała wchodzi w życie z dniem podjęcia.

#### **Głosowanie:**

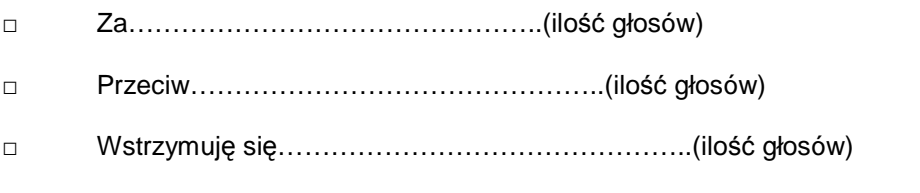

W przypadku głosowania przeciwko uchwale nr………………w sprawie…………………………………, Akcjonariusz może poniżej wyrazić sprzeciw z prośbą o wpisanie do protokołu.

### **Treść sprzeciwu:**

……………………………………………………………………………………………………………………… ……………………………………………………………………………………………………………………… Instrukcje dotyczące sposobu głosowania przez pełnomocnika w sprawie podjęcia uchwały

nr………………….. w sprawie…………………………………………………………………

### **Treść instrukcji:**

……………………………………………………………………………………………………………………… ……………………………………………………………………………………………………………………… ………………………………………………………………………………………………………………………

………………………………………………… ( podpis Akcjonariusza)